Competidor(a):  $\overline{\phantom{a}}$ 

Número de inscrição:  $\sqrt{\frac{1}{\text{Normal}}}$ 

Este Caderno de Tarefas não pode ser levado para casa após a prova. Após a prova entregue este Caderno de Tarefas para seu professor guardar. Os professores poderão devolver os Cadernos de Tarefas aos competidores após o término do período de aplicação das provas (23 de agosto de 2022).

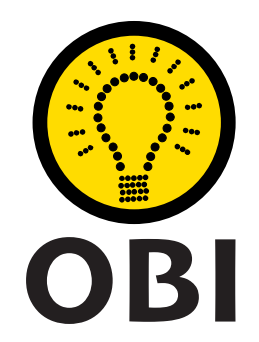

# Olimpíada Brasileira de Informática OBI2022

# Caderno de Tarefas

# Modalidade Programação • Nível Sênior • Fase 2

23 de agosto de 2022

A PROVA TEM DURAÇÃO DE 3 HORAS

Promoção:

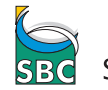

Sociedade Brasileira de Computação

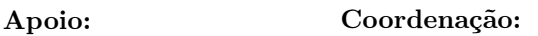

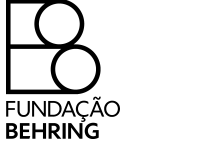

COMPUTAÇÃO UNICAME

# Instruções

## LEIA ATENTAMENTE ESTAS INSTRUÇÕES ANTES DE INICIAR A PROVA

- Este caderno de tarefas é composto por 8 páginas (não contando a folha de rosto), numeradas de 1 a 8. Verifique se o caderno está completo.
- A prova deve ser feita individualmente.
- É proibido consultar a Internet, livros, anotações ou qualquer outro material durante a prova. É permitida a consulta ao help do ambiente de programação se este estiver disponível.
- As tarefas têm o mesmo valor na correção.
- A correção é automatizada, portanto siga atentamente as exigências da tarefa quanto ao formato da entrada e saída de seu programa; em particular, seu programa não deve escrever frases como "Digite o dado de entrada:" ou similares.
- Não implemente nenhum recurso gráfico nas suas soluções (janelas, menus, etc.), nem utilize qualquer rotina para limpar a tela ou posicionar o cursor.
- As tarefas não estão necessariamente ordenadas, neste caderno, por ordem de dificuldade; procure resolver primeiro as questões mais fáceis.
- Preste muita atenção no nome dos arquivos fonte indicados nas tarefas. Soluções na linguagem C devem ser arquivos com sufixo .c; soluções na linguagem C++ devem ser arquivos com sufixo .cc ou .cpp; soluções na linguagem Pascal devem ser arquivos com sufixo .pas; soluções na linguagem Java devem ser arquivos com sufixo .java e a classe principal deve ter o mesmo nome do arquivo fonte; soluções na linguagem Python 3 devem ser arquivos com sufixo .py; e soluções na linguagem Javascript devem ter arquivos com sufixo .js.
- Na linguagem Java, não use o comando package, e note que o nome de sua classe principal deve usar somente letras minúsculas (o mesmo nome do arquivo indicado nas tarefas).
- Para tarefas diferentes você pode escolher trabalhar com linguagens diferentes, mas apenas uma solução, em uma única linguagem, deve ser submetida para cada tarefa.
- Ao final da prova, para cada solução que você queira submeter para correção, copie o arquivo fonte para o seu diretório de trabalho ou pen-drive, conforme especificado pelo seu professor.
- Não utilize arquivos para entrada ou saída. Todos os dados devem ser lidos da entrada padrão (normalmente é o teclado) e escritos na saída padrão (normalmente é a tela). Utilize as funções padrão para entrada e saída de dados:
	- em Pascal: readln, read, writeln, write;
	- $-$  em C: scanf, getchar, printf, putchar;
	- em  $C++$ : as mesmas de C ou os objetos *cout* e *cin*.
	- em Java: qualquer classe ou função padrão, como por exemplo Scanner, BufferedReader, BufferedWriter e System.out.println
	- em Python: read,readline,readlines,input,print,write
	- em Javascript: scanf, printf
- Procure resolver a tarefa de maneira eficiente. Na correção, eficiência também será levada em conta. As soluções serão testadas com outras entradas além das apresentadas como exemplo nas tarefas.

# Tanque de combustível

Nome do arquivo: tanque.c, tanque.cpp, tanque.pas, tanque.java, tanque.js ou tanque.py

Cássio alugou um carro para a viagem de férias. O carro tem consumo de combustível constante (em kilometros rodados por litro de combustível), independente da velocidade com que trafega. Ao fim da viagem, Cássio deve devolver o carro no aeroporto.

Cássio está terminando sua viagem de férias e está no momento na rodovia que leva ao aeroporto, em direção ao aeroporto para devolver o carro. Mais precisamente Cássio está no último posto de combustível existente na rodovia em que ele pode abastecer o carro antes de devolvê-lo.

Para economizar o máximo possível em combustível, Cássio quer devolver o carro com o menor número de litros possível no tanque – idealmente, com o tanque zerado, ou seja, sem combustível.

Dados o consumo do carro, a distância em que se encontra do aeroporto e a quantidade de combustível presente no tanque antes do abastecimento, determine qual deve ser a menor quantidade de combustível que Cássio deve comprar.

#### Entrada

A primeira linha contém um inteiro, C, o consumo do carro em kilômetros rodados por litro de combustível. A segunda linha contém um inteiro D, a distância do aeroporto, em kilometros. A terceira linha contém um inteiro T, o número de litros de combustível presente no tanque antes do abastecimento. Você pode assumir que o tanque tem capacidade suficiente para armazenar todo o combustível que Cássio comprar.

#### Saída

Seu programa deve produzir uma única linha, contendo um único valor, com um dígito de precisão, indicando a quantidade de combustível que Cássio deve comprar, para chegar ao aeroporto com o tanque contendo a menor quantidade de combustível possível.

#### Restrições

- $1 \leq C \leq 50$
- $1 \le D \le 1000$
- $0 \leq T \leq 100$

#### Exemplos

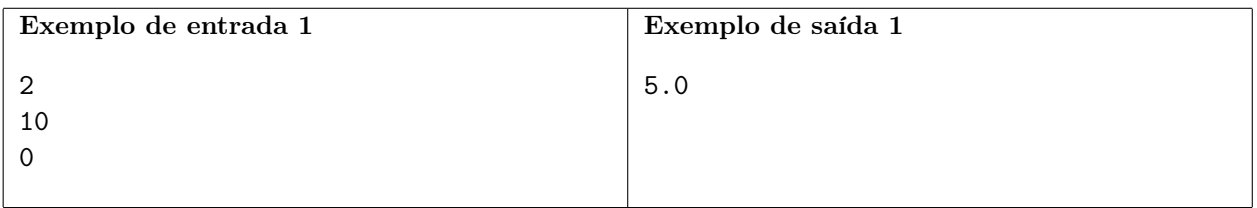

Explicação do exemplo 1: O consumo é 2 km/l, Cássio está a 10 km do aeroporto e o tanque não tem combustível. Para chegar ao aeroporto o carro vai gastar 5.0 litros de combustível. Como o tanque não tem combustível, Cássio precisa comprar 5.0 litros de combustível.

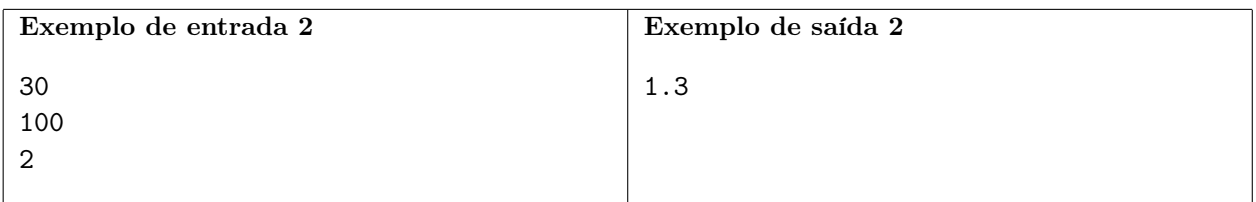

Explicação do exemplo 2: O consumo é 30 km/l, Cássio está a 100 km do aeroporto e o tanque tem 2 litros combustível. Para chegar ao aeroporto o carro vai gastar 3.33 litros de combustível. Como o tanque já tem 2 litros de combustível, Cássio precisa comprar 1.3 litros de combustível (note o arredondamento).

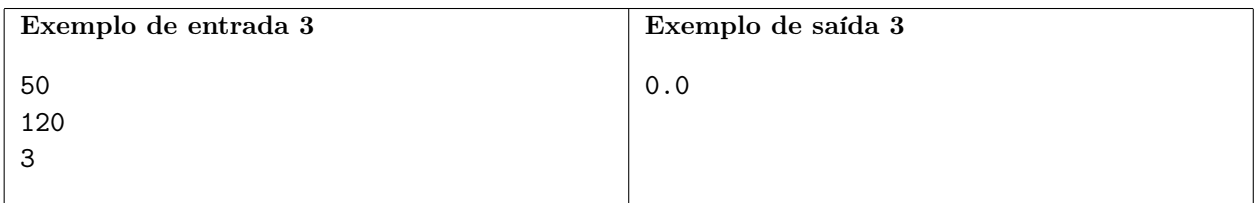

Explicação do exemplo 3: O consumo é 50 km/l, Cássio está a 120 km do aeroporto e o tanque tem 3 litros combustível. Para chegar ao aeroporto o carro vai gastar 2.4 litros de combustível. Como o tanque já tem 3 litros de combustível, Cássio não precisa comprar combustível.

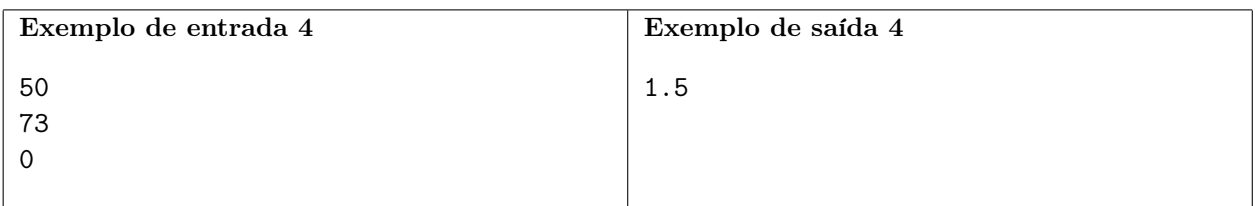

Explicação do exemplo 4: O consumo é 50 km/l, Cássio está a 73 km do aeroporto e o tanque não tem combustível. Para chegar ao aeroporto o carro vai gastar 1.46 litros de combustível. Como o tanque não tem combustível, Cássio precisa comprar 1.5 litros de combustível (note o arredondamento).

# Pirâmide

### Nome do arquivo: piramide.c, piramide.cpp, piramide.pas, piramide.java, piramide.js ou piramide.py

O rei da Nlogônia decidiu construir uma pirâmide no jardim do Palácio Real, usando cubos de pedra de mesmo tamanho. A dimensão de uma pirâmide é o número de cubos de pedra num dos lados da base (primeira camada) da pirâmide. A base da pirâmide é quadrada, ou seja, cada lado tem o mesmo número de cubos de pedra.

Na pirâmide, a partir da segunda camada, cada cubo de pedra deve ser empilhado exatamente em cima de outro cubo de pedra que não esteja na borda da camada abaixo. Além disso, o número de camadas deve ser o maior possível para uma dada dimensão, e em cada camada deve ser usado o maior número de cubos de pedra possível.

A figura abaixo à esquerda mostra uma pirâmide de dimensão 3; a figura à direita mostra o plano de contrução para essa pirâmide, indicando quantos cubos de pedra devem ser empilhados em cada posição.

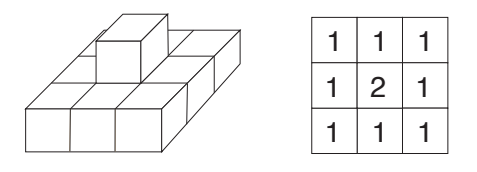

O rei ainda não decidiu qual a dimensão da pirâmide que vai construir, mas como é muito detalhista já avisou os Arquitetos Reais que antes de iniciar a contrução eles devem produzir um plano de contrução para a dimensão escolhida.

Ajude os Arquitetos Reais, escrevendo um programa que, dada a dimensão da pirâmide, produza o seu plano de construção.

### Entrada

A primeira e única linha da entrada contém um número inteiro N, a dimensão da pirâmide.

### Saída

Seu programa deve produzir o plano de contrução da pirâmide, constituído por N linhas, cada linha contendo N números inteiros.

### Restrições

•  $1 \le N \le 100$ 

### Informações sobre a pontuação

• Para um conjunto de casos de testes valendo 10 pontos,  $1 \leq N \leq 3$ .

#### Exemplos

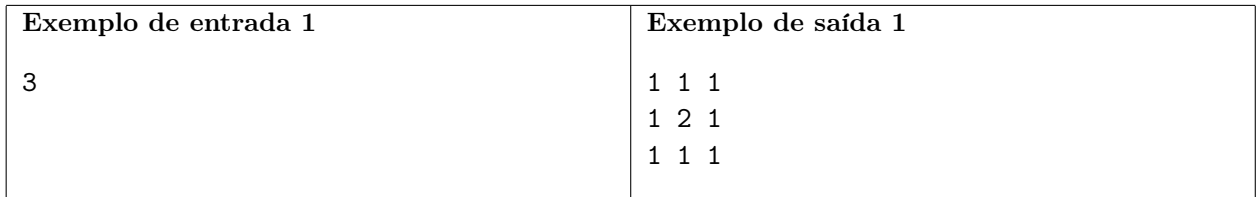

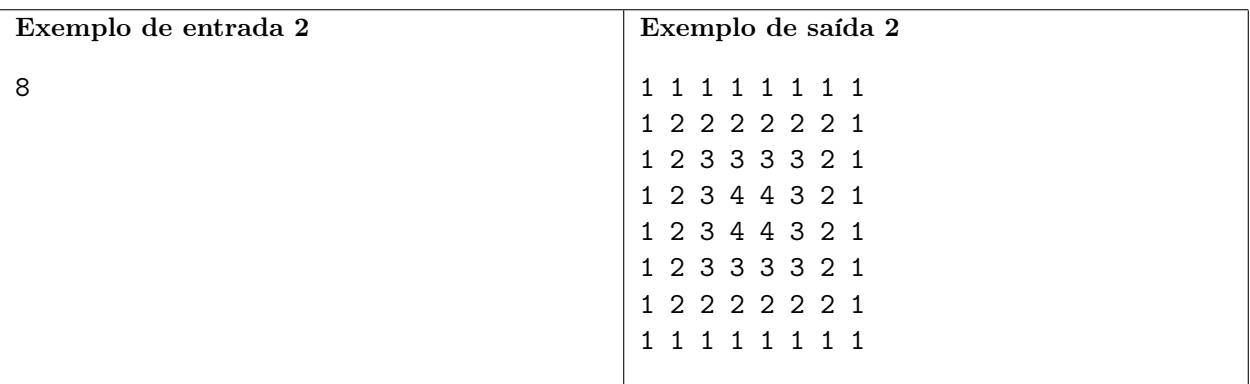

Explicação do exemplo 1: Para uma pirâmide de dimensão 3, o maior número de camadas possível é 2.

Explicação do exemplo 2: Para uma pirâmide de dimensão 8, o maior número de camadas possível é 4.

# Subcadeias

### Nome do arquivo: subcadeias.c, subcadeias.cpp, subcadeias.pas, subcadeias.java, subcadeias.js  $ou$  subcadeias.py

Uma cadeia de caracteres é um *palíndromo* se os caracteres aparecem exatamente na mesma sequência quando lemos a cadeia da esquerda para a direita, ou da direita para a esquerda. Por exemplo, as cadeias osso e arara são palíndromos, mas as cadeias xy e abbbab não são palíndromos.

Uma subcadeia de uma dada cadeia de caracteres um é trecho contínuo da cadeia. Por exemplo, abc, bc e d são subcadeias de abcde, mas abe e ded não são.

O comprimento de uma cadeia de caracteres (ou subcadeia) é o número de caracteres da cadeia (ou subcadeia).

Dada uma cadeia de caracteres, determine o comprimento da maior subcadeia que é um palíndromo.

### Entrada

A primeira linha da entrada contém um inteiro N, o comprimento da cadeia de caracteres. A segunda linha da entrada contém os  $N$  caracteres  $C_i$  que compõem a cadeia de caracteres.

### Saída

Seu programa deve produzir uma única linha, contendo um único inteiro, o comprimento da maior subcadeia da cadeia da entrada que é um palíndromo.

### Restrições

- $1 \leq N \leq 500$
- $C_i$  é uma letra minúscula não acentuada, para  $1 \leq i \leq N$ .

### Exemplos

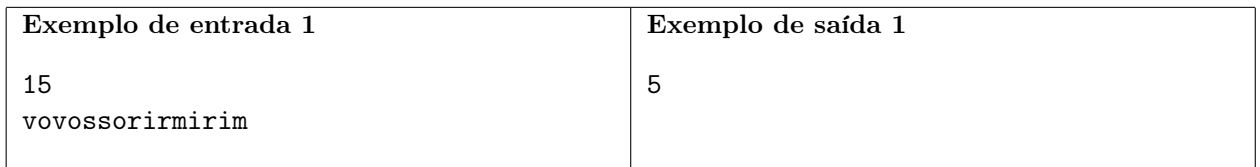

Explicação do exemplo 1: As subcadeias que são palíndromos são: v, o, s, r, i, m, ss, vov, ovo, rir, iri, osso, mirim. A de maior comprimento é mirim, com comprimento 5.

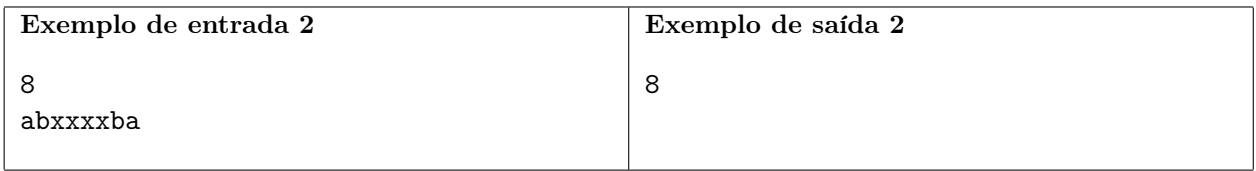

Explicação do exemplo 2: As subcadeias que são palíndromos são: a, b, x, xx, xxx, xxxx, bxxxxb, abxxxxba. A de maior comprimento é abxxxxba, com comprimento 8.

# Viagem

Nome do arquivo: viagem.c, viagem.cpp, viagem.pas, viagem.java, viagem.js ou viagem.py

Você está viajando pelo arquipélago de Kiri, que é composto por um grande número de ilhas. Não há pontes entre as ilhas, de modo que a única maneira de viajar entre as ilhas é por navio.

Há várias rotas de navios disponíveis. Cada rota conecta duas ilhas distintas A e B e pode ser usada nas duas direções (de A para B ou de B para A). Cada rota tem um certo tempo de percurso (o mesmo nas duas direções) e um custo (o mesmo nas duas direções).

No momento você quer ir da ilha X para outra ilha Y , mas quer gastar no máximo um certo valor com a viagem. Você também está com pressa e gostaria de chegar o mais rapidamente possível ao seu destino.

Dados a lista das rotas disponíveis, com seus custos e tempos de percurso, escreva um programa para determinar se é possível chegar ao destino gastando no máximo o valor previsto para a viagem, e nesse caso qual o menor tempo para chegar ao destino. Note que pode não ser possível chegar ao destino, seja porque não há rota disponível ou porque o valor alocado para a viagem não é suficiente.

Por exemplo, considere o caso mostrado na figura abaixo, em que você está na ilha 1 e quer ir para a ilha 4:

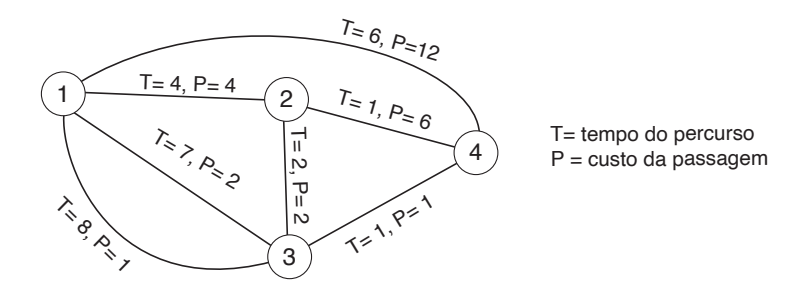

- 1. Se o valor previsto é 10, a resposta é 5 e o caminho ótimo é  $1 \rightarrow 2 \rightarrow 4$ . Note que este caminho custa  $4 + 6 = 10$  e demora tempo  $4 + 1 = 5$ .
- 2. Se o valor previsto é 7, a resposta é 7 e o caminho ótimo é  $1 \rightarrow 2 \rightarrow 3 \rightarrow 4$ , que custa  $4 + 2 + 1 = 7$  e demora tempo  $4 + 2 + 1 = 7$ .
- 3. Se o valor previsto é 3, a resposta é 8 e o caminho ótimo é 1− > 3− > 4, usando a aresta entre 1 e 3 que demora tempo 7 e tem custo 2. Note que este caminho custa  $2 + 1 = 3$  e demora tempo  $7 + 1 = 8$ .
- 4. Se o valor previsto é 2, a resposta é 9 e o caminho ótimo é 1− > 3− > 4, usando a aresta entre 1 e 3 que demora tempo 8 e tem custo 1, note que este caminho custa  $1 + 1 = 2$  e demora  $tempo 8 + 1 = 9.$
- 5. Se o valor previsto é 1, não existe caminho que satisfaça as restrições, por isso a resposta é −1.

#### Entrada

A primeira linha da entrada contém três inteiros  $V, N \in M$ , respectivamente o valor disponível para a viagem, o número de ilhas e o número de rotas. As ilhas são identificadas por inteiros de 1 a N.

#### Saída

Seu programa deve produzir uma única linha na saída, que deve conter um único inteiro, o menor tempo necessário para chegar ao destino, ou o valor −1 caso não seja possível chegar ao destino.

#### Restrições

- $2 \le N \le 10000$
- $1 \le M \le 2000$
- $1 \le V \le 200$
- $1 \leq A_i, B_i \leq N, A_i \neq B_i$ , para  $1 \leq i \leq M$ .
- Pode haver mais de uma rota entre o mesmo par de ilhas.
- $1 \le T_i \le 100\ 000$ , para  $1 \le i \le M$ .
- $0 \le P_i \le 200$ , para  $1 \le i \le M$ .
- $\bullet$  1  $\leq X, Y \leq N$

#### Informações sobre a pontuação

- Para um conjunto de casos de testes valendo 20 pontos,  $N \leq 200$  e  $P_i = 0$  para  $1 \leq i \leq M$ .
- Para um conjunto de casos de testes valendo outros 10 pontos,  $N \le 10\,000$  e  $P_i = 0$  para  $1 \leq i \leq M$ .
- Para um conjunto de casos de testes valendo outros 30 pontos,  $N \le 100$  e  $V \le 10$ .
- Para um conjunto de casos de testes valendo outros 40 pontos, nenhuma restrição adicional.

Exemplos

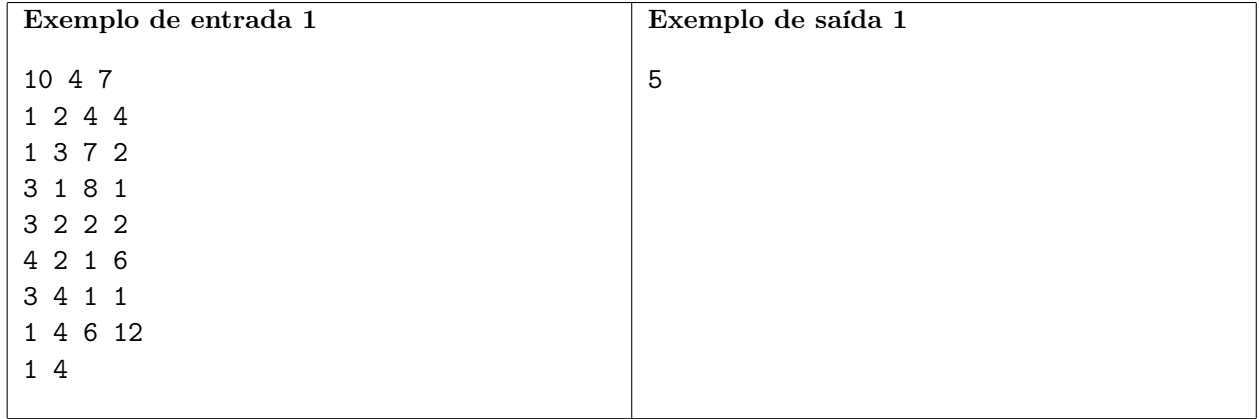

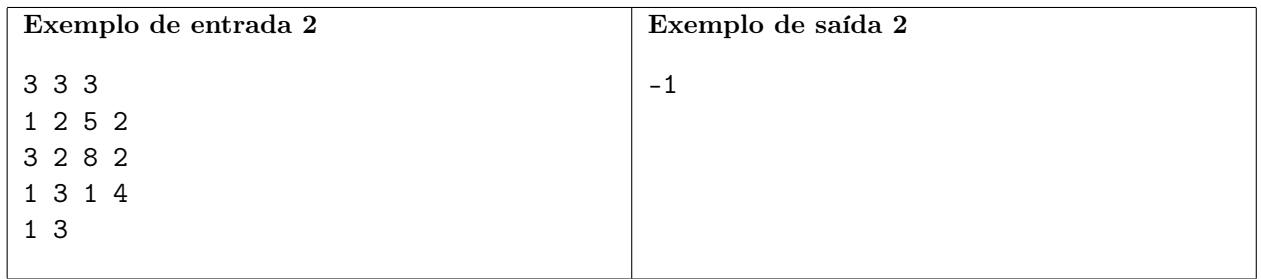